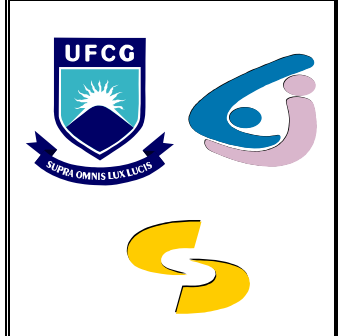

Universidade Federal de Campina Grande Departamento de Sistemas e Computação Disciplina: Cálculo Numérico Profs.: Bruno C. N. Queiroz José Eustáquio Rangel de Queiroz Marcelo Alves de Barros MÓDULO I - Motivação e Ferramentas de Suporte

LISTA DE EXERCÍCIOS – Data de Entrega: 29/09/2009

1. Em que consiste o Cálculo Numérico?

Na obtenção de soluções aproxímadas para problemas de Álgebra Línear e Não-Línear, de Estatística e Análise de Dados, de Cálculo Diferencial e Integral, assím como para outros métodos matemáticos, a partir de métodos numéricos.

2. Apresente aplicações de sua área de formação (Engenharia Civil, Engenharia de Materiais, Engenharia da Produção, Engenharia de Minas, Engenharia Mecânica, Física, Matemática ou Meteorologia) nas quais se torna necessária (ou útil) a obtenção de soluções a partir de métodos numéricos.

Cálculo de catenárias (cabos entre postes); Cálculo de canaís pela fórmula de Stríckler (hídráulíca); Cálculo de fundações (blocos e tubulações); Previsão da população futura de uma cidade para dimensionamento de sistemas de saneamento: Cálculo de volumes de jazídas para terraplenagem e pavímentação; cálculo de esforços (e.g., momento fletor, esforço cortante); Cálculo de momentos de ínércía; Cálculo de estruturas com inércia variável: Determinação da deformação de uma viga; Símulações numéricas de problemas de previsão numérica do tempo; Símulações numéricas relativas a fluxos em meios porosos com fins à prospecção de petróleo; Símulações de escoamentos em torno de perfis aerodinâmicos, com reações químicas, de sistemas multifásicos; multifásicos; Cálculo do escoamento viscoso incompressível sobre um cilindro; etc.

3. Qual é a consequência inerente às soluções obtidas para as formulações matemáticas de interesse, a partir da utilização dos métodos numéricos, uma vez que se trata de soluções *aproximadas*?

Partíndo da premíssa que os métodos numéricos possibilitam a obtenção de aproximações para o que deveria ser valores exatos, a consequência inerente a tais soluções é a ínclusão de uma componente de erro aos resultados obtídos.

4. Qual a importância dos sistemas computacionais para a obtenção de soluções a partir de métodos numéricos?

Os sístemas computacíonaís possíbílitam a automatízação do processo de cálculo assocíado a modelos, permítíndo a resolução de váríos problemas do mundo real, de naturezas as maís díversíficadas, a partir de métodos numéricos. Uma vez que diversos problemas numéricos são resolvidos a partir de processos repetitivos, i.e., iterativos, os sistemas computacionais se afiguram uma excelente ferramenta para o auxílío à resolução aproxímada de problemas que podem ser representados por modelos matemáticos.

5. Quais são as etapas necessárias à obtenção de uma solução numérica utilizando o computador?

Para a obtenção de uma solução numérica para um problema de interesse, utilizando o computador, faz-se necessária uma sequência preestabelecida de etapas, em cada uma das quaís é introduzída uma componente de erro que se acumula ao montante final do processo:

- 1. Modelagem: Associação do problema de interesse a um modelo matemático que possibilite a interpretação e a conseqüente solução do problema;
- 2. Simplificação: O modelo matemático adotado em um dado processo de resolução numérica do problema de interesse usualmente necessita de símplíficações, e.g., a aproximação de expressões, o truncamento de termos de séries, a aproximação de valores de contorno.
- 3. Uso de Resultados de Ciências Afins e de Medições: uso de coeficientes previamente obtidos por ciências afins, e.g., Termodinâmica, Ecologia, Física, e/ou de valores advindos de processos de medição de grandezas físicas, e.g. temperatura, área, volume. Nesta etapa, já se dispõe das equações que deverão ser processadas computacionalmente;
- 4. Escolha de Métodos: Seleção de um método ou de um conjunto de métodos numéricos que possibilitem a obtenção de uma solução aproximada aceitável, levando-se em conta os recursos computacionais disponíveis e fatores que influenciam a relação custos-benefícios do processo;
- 5. **Escolha de Parâmetros**: Estímatíva de parâmetros para a inicialização do processo de cálculo computacional, e.g., a escolha do tamanho do subintervalo para um método para integração numérica;
- 6. Truncamento das Jterações: Tendo em vísta que a maíoría dos problemas não possui solução direta e precisa e, portanto, carecer de resolução de forma iterativa, torna-se necessária a definição de um critério de parada.

6. O que você entende por ferramentas de suporte à análise numérica computacional?

Ferramentas de suporte à análise numérica computacional, também denominadas software numérico, são programas destinados ao apoio ao usuário na resolução de problemas de naturezas as maís díversas, a partir de métodos numéricos; i.e., são programas que simulam processos matemáticos complexos que descrevem fenômenos reais, constituindo-se, portanto, ferramentas que possibilitam ao usuário a realização de cálculos que, de outra forma, seriam praticamente impossíveis de serem realizados, seja por questões de sua extensão e/ou complexidade.

7. Como são classificados os programas destinados à computação numérica? Caracterize cada um destes programas, exemplificando-os.

Os programas destínados à computação numérica podem ser classificados, em línhas geraís, como:

- 1. Programa Jndividual: usualmente composto por alguns módulos, com a função de executar computação específica, e.g., programa para determinar zeros aproxímados de equações não líneares pelo método da secante.
- 2. Pacote: coleção de programas que visam solucionar problemas em áreas específicas, e.g., pacote para determinar zeros aproximados de equações não líneares pelos métodos da bissecção, da falsa posição, de Newton-Raphson, da secante e de Laguerre.
- 3. Biblioteca: coleção sístematízada de aplícações de software destínada à resolução de díversas classes de problemas numéricos, e.g. GSL (GNU Scientific Library), NumPy (Numerical Tools for Python), SciPy (Scientific Tools for Python).
- 4. Sistema de Software: constituído usualmente de um pacote ou uma biblioteca com uma interface de comunicação com o usuário, possibilita a edição de programas em línguagem de programação própría, e.g., Matlab, Mathematica, Mathcad, Maple, SPSS.
- 8. Descreva, em linhas gerais, as características que tornam o MATLAB uma ferramenta de grande auxílio ao Cálculo Numérico.

Dentre as características que tornam o MATLAB uma ferramenta bastante útil para a análise numérica, destacam-se:

- 1. Geração de vetores e matrízes;
- 2. Processamento de matrízes e índices;
- 3. Línguagem de programação de alto nível;
- 4. Geração, visualização e manipulação de gráficos;
- 5. Conjunto de pacotes de funções destinados às mais variadas áreas do cálculo científico, denominados toolboxes, e.g., Matemática Simbólica, Estatística,

Processamento de Sínaís, Processamento de Imagens, Controle, Redes Neurais, dentre outras;

- 6. Suporte multiplataforma;
- 7. Arquitetura aberta; e
- 8. Interfaceamento com outros sístemas.